Support Group Application Note

Number: 051 Issue: 1

Author:

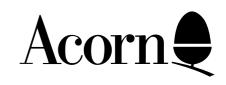

## Master 512: Mouse Driver Demo Program

This program demonstrates how to interface to the Acorn Master 512 mouse.

Applicable Hardware:

BBC Master 512

Related Application Notes:

Copyright © Acorn Computers Limited 1992

Every effort has been made to ensure that the information in this leaflet is true and correct at the time of printing. However, the products described in this leaflet are subject to continuous development and improvements and Acorn Computers Limited reserves the right to change its specifications at any time. Acorn Computers Limited cannot accept liability for any loss or damage arising from the use of any information or particulars in this leaflet. ACORN, ECONET and ARCHIMEDES are trademarks of Acorn Computers Limited.

Support Group
Acorn Computers Limited
Acorn House
Vision Park
Histon
Cambridge CB4 4AE

;This program claims the mouse, setting up an interrupt routine to note the mouse information as it comes ;in. The main program prints out the current state of the mouse continually until both mouse buttons are ;depressed. We then release the mouse and exit gracefully.

```
; To produce a .EXE file use DRI tools
 RASM86.EXE MOUSE
: LINK86.EXE MOUSE
Cr
                                          equ
                                                         13
                                                         10
Lf
                                          equ
Bdos
                                                        21h
                                          equ
                                                         9
Print_string
                                          equ
Exit
                                                        4c00h
                                          equ
Mouse_button_exit
                                                        5
                                                                       ; both buttons down
                                          equ
OEM Mouse
                                                         134
                                          equ
Claim_Mouse
                                                        0
                                          equ
Release_Mouse
                                                         1
                                          equ
XIOS ENTRY
                                                        dword ptr .0028h
                                          equ
                                                         word ptr .4eh
dos_plus_RLR
                                          equ
cseg
                            dx, offset msg_header
             mov
                            ah, Print string
             mov
             int
                            Bdos
                                                                       ; say hello
                                                                       ;initialist the XIOS routine
             call
                            init_xios_calls
             call
                            install mouse
                                                                       ; install mouse interrupt handler
print_loop:
             call
                            display_info
                                                                       display state of the mouse;
                            cs: mouse_buttons, Mouse_button_exit
             cmp
                                                                       ; should we exit?
             jne
                            print_loop
                                                                       ; remove mouse interrupt handler
             call
                            remove mouse
                                                                       ; and exit the program
                            ax, Exit
             mov
                            Bdos
             int
; This interrupt routine is called by Dos Plus with the current state of the mouse. Save this information and
```

; This interrupt routine is called by Dos Plus with the current state of the mouse. Save this information and ; return with a RETF, all registers should be preserved.

```
DX = mouse Y coordinates
; Note that you cannot make DOS system calls from within an interrupt safely, so the information is simply
; stored for display later
                            cs: mouse_buttons, ax
             mov
                            cs: mouse_x_loc, cx
              mov
                            cs: mouse_y_loc, dx
             mov
             retf
                                          0
mouse_buttons
                            dw
                                          0
mouse_x_loc
                            dw
                                          0
mouse_y_loc
                            dw
display info:
;-----
; Print mouse status in the form
; "X = nnnn Y = nnnn Buttons = nnnn"
                            dx, offset msg_x_coord
             mov
                            ah, Print_string
             mov
             int
                            Bdos
             mov
                            ax, cs: mouse_x_loc
             call
                            display_word
                            dx, offset msg_y-coord
             mov
                            ah, Print_string
             mov
             int
                            Bdos
             mov
                            ax, cs: mouse_y_loc
                            display_word
             call
                            dx, offset msg_buttons
             mov
                            ah, Print_string
             mov
                            Bdos
             int
                            ax, cs: mouse_buttons
             mov
                            display_word
             call
                            dx, offset msg_return
             mov
                            ah, Print_string
             mov
                            Bdos
             int
             ret
display_word:
; Display the contents of AX in as a Hex word of the form "nnnn"
```

| Support C     | popf         | ion Note No. 051, Issue I | ; interrupts OK now                                              |
|---------------|--------------|---------------------------|------------------------------------------------------------------|
|               | call         | xios                      |                                                                  |
|               | mov<br>call  | dx, offset i_mouse        |                                                                  |
|               | mov          | bx, cs                    | ; BX:DX = address of our interrupt routine                       |
|               | mov          | cl, Clain_Mouse           | ; take over the mouse                                            |
|               | mov          | ax, OEM_Mouse             | toka avar the mayer                                              |
|               |              | av OEM Manca              |                                                                  |
|               | cli          |                           | , tall of morapo                                                 |
| ;             | pushf        |                           | ; turn off interrupts                                            |
| install_mo    | use:         |                           |                                                                  |
|               | ret          |                           |                                                                  |
|               | pop          | ds                        |                                                                  |
|               | pop          | es                        |                                                                  |
|               | callf        | XIOS_ENTRY                | ; which is in Ready List Root<br>; and we can then call the XIOS |
|               | mov          | es, DOS_PLUS_rlr          | ; point ES at User Data Area                                     |
|               | push         | es                        | area                                                             |
|               | mov          | ds, sysdat                | ; point DS at the SYStem DATa                                    |
| *             | push         | ds                        | ; we must first                                                  |
| xios:<br>;    |              |                           |                                                                  |
|               |              |                           |                                                                  |
|               | ret          |                           | ,                                                                |
|               | mov          | sysdat, ax                | ; and save for later                                             |
| , <del></del> | int          | 0feh                      | ; get @sysdat address                                            |
| ini5_xios_0   | calls:       |                           |                                                                  |
|               | ret          |                           |                                                                  |
|               | int          | 21h                       |                                                                  |
|               | mov          | ah, 2                     |                                                                  |
|               | mov          | dl, al                    |                                                                  |
|               | xlat         | al                        |                                                                  |
|               | mov          | bx, offset bin_to_ascii   |                                                                  |
| uispiay_iiit  | and          | al, 0fh                   |                                                                  |
| display_nit   | pop<br>phle: | ax                        |                                                                  |
|               | call         | display_nibble            |                                                                  |
|               | shr          | al, cl                    |                                                                  |
|               | mov          | cl, 4                     |                                                                  |
|               | push         | ax                        |                                                                  |
| display_by    |              |                           |                                                                  |
|               | pop          | ax                        |                                                                  |
|               |              |                           |                                                                  |
|               | mov<br>call  | al, ah<br>display_byte    |                                                                  |

ret

```
remove_mouse:
```

;-----

pushf ; no interrupts

cli

mov ax, OEM\_Mouse

mov cx, Release\_Mouse ; release mouse

call xios

popf ret

dseg

msg\_header db 'Mouse Demo Program', cr, lf, '\$'

 $msg\_buttons$  db 'Buttons = \$'

msg\_return db Cr, '\$'

bin\_to\_ascii db '0123456789ABCDEF'

sysdat dw 0

sseg

rw 200 ; some stack for the program

end